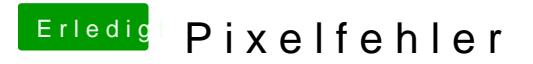

Beitrag von kuckkuck vom 16. April 2017, 15:13

Probier mal ein MacPro SMBios aus